# Nonlinear Local Optimization and Zero-Finding Functions in Matlab

Garey Ramey

University of California, San Diego

November 2018

#### 1 Overview

Matlab provides a suite of built-in functions for use in solving nonlinear optimization and zero-finding problems.

Unconstrained optimization: fminsearch, fminunc Constrained optimization: fminbnd, fmincon Zero-finding: fzero, fsolve

Let  $f(X, c_1, ..., c_k)$  be the function to be analyzed, where f is real-valued (or vectorvalued for fsolve), X is a scalar, vector or matrix, and  $c_1, ..., c_K$  are Matlab variables (e.g., numerical array, string, cell).  $f$  may be expressed as a user-defined m-file:

function  $y = myfun(X, c1, ..., cK)$  $y = f(X, c1, ..., cK);$ 

The parameter values  $c_1, ..., c_K$  are assigned in the Workspace:

$$
c1 = c_1\_val; \quad \dots \quad cK = c_{K\_val};
$$

The Matlab solver calculates the solution  $X\_sol$  by calling my fun as part of an anonymous function:

$$
[X\_sol, f\_val] = \texttt{solver}(\textcircled{a}(X) \text{ myfun}(X, c1, ..., cK), \text{ parameters, options});
$$

where *parameters* is a list of parameters of the solver, *options* is a list of user-selected options governing the solver, and  $f\_val$  is the value of f evaluated at  $X\_sol$ .

As an alternative to creating a separate m-file,  $f$  may be expressed as an anonymous function within the solver:

$$
[X\_sol, f\_val] =
$$
 solver  $(@(X) f(X, c1, ..., cK))$ , parameters, options);

Moreover, if  $f$  has no parameters, then the m-file may be called directly:

$$
[X\_sol, f\_val] = \mathtt{solver}(\mathcal{Q}\mathtt{myfun}, \textit{parameters}, \textit{options});
$$

# 2 Local minimization

a Multivariate minimization The solvers fminsearch and fminunc compute local solutions to problems of the form

$$
\min_{x_1,...x_M} f(x_1,...x_M,c_1,...,c_K),
$$

where the variables  $x_1, ..., x_M$  are real scalars.

Let X be a scalar, vector or matrix that represents the M variables; e.g.,  $X = [x_1 \dots x_M]$ . As an initial condition, the solvers require a numerical array  $X0$  that is conformable with X. The following commands compute a solution using the default options:

$$
[X\_sol, f\_val] = \mathtt{fminsearch}\left(\mathbf{Q}\left(X\right) \, \mathtt{myfun}(X, c1, ..., cK), \, X0\right);
$$
  

$$
[X\_sol, f\_val] = \mathtt{fminunc}\left(\mathbf{Q}\left(X\right) \, \mathtt{myfun}(X, c1, ..., cK), \, X0\right);
$$

Generally speaking, the algorithms in fminunc make use of linear approximations, and are well-suited for smooth functions. On the other hand, fminsearch is suited for nonsmooth functions, but it can be slower when there are many variables.

b Univariate minimization with interval constraint The solver fminbnd computes local solutions to the problem

$$
\min_{x} f(x, c_1, ..., c_K) \quad \text{s.t.} \quad x_1 \le x \le x_2,
$$

where  $x_1$ , x and  $x_2$  are scalars such that  $x_1 < x_2$ .

The solver requires the values of  $x_1$  and  $x_2$  to be input as parameters. The solution with default options is computed by

$$
[x\_sol, f\_val] = \text{fminbnd}(\textcircled{a}(x) \text{ myfun}(x, c1, ..., cK), x1, x2);
$$

The algorithm in fminbnd is well-suited for nonsmooth functions.

c Multivariate minimization with linear constraints The solver fmincon computes local solutions to the problem

$$
\min_{X} f(X, c_1, ..., c_K),
$$
  
s.t.  $AX \le B$ ,  $CX = D$ ,  $X1 \le X \le X2$ ,

where X is an  $M \times 1$  vector of variables, A and B are  $P \times M$  and  $P \times 1$  matrices that determine P inequality constraints, C and D are  $Q \times M$  and  $Q \times 1$  matrices that determine  $Q$  equality constraints, and  $X1$  and  $X2$  are  $M \times 1$  vectors that determine interval constraints for each variable.

The general syntax under the default options is

 $[X\_sol,\ f\_val] = \texttt{fmincon}\left(\textcircled{a}\left(X\right)\ \text{myfun}(X, c1, ..., cK),\ X0, A, B, C, D, X1, X2\right);$ 

where  $X0$  is an  $M \times 1$  vector of initial values.

Parameters for unneeded constraints are either omitted or replaced with empty matrices, depending on their position in the heirarchy. For example, if the constraints  $CX = D$  and  $X1 \leq X \leq X2$  are unneeded, then the paramaters C, D, X1 and X2 are omitted:

$$
[X\_sol, f\_val] = \text{fmincon}(\textcircled{a}(X) \text{ myfun}(X, c1, ..., cK), X0, A, B);
$$

On the other hand, if the constraints  $AX \leq B$  and  $CX = D$  are unneeded, then the parameters  $A, B, C$  and  $D$  are replaced by empty matrices:

$$
[X\_sol, f\_val] = \text{fmincon}(\mathbb{Q}(X) \text{ myfun}(X, c1, ..., cK), X0, [ ], [ ], [ ], [ ], [ ], X1, X2);
$$

The variable X can be an  $M \times N$  matrix, but for computation finition handles it using 1-D indexing; i.e.,  $X$  is implicitly converted to  $X(.)$ , and finition handles the expressions AX and CX as  $A*X(:)$  and  $C*X(:)$ , respectively. Thus, A and C must have MN columns that are conformable with  $X($ :).

The algorithms in fmincon are well-suited for smooth functions.

d Multivariate minimization with nonlinear constraints fmincon can also be used for problems with nonlinear constraints:

$$
\min_{X} f(X, c_1, ..., c_K),
$$
s.t.  $g(X, c_1, ..., c_K) \le 0, h(X, c_1, ..., c_K) = 0,$ 

where  $g$  and  $h$  are vector-valued functions that determine the constraints.

To use this feature, first express  $g$  and  $h$  as a user-defined m-file:

function 
$$
[G, H] = \text{myconstr}(X, c1, ..., cK)
$$
  
\n $G = g(X, c1, ..., cK);$   
\n $H = h(X, c1, ..., cK);$ 

To compute a solution, the constraint function is input to fmincon as a parameter:

$$
[X\_sol, f\_val] = \text{fmincon}(\mathfrak{A}(X) \text{ myfun}(X, c1, ..., cK), X0, [ ], [ ], [ ], [ ], [ ], [ ], [ ], ...
$$
  

$$
\mathfrak{A}(X) \text{ myconstr}(X, c1, ..., cK));
$$

This command suppresses the inputs for the linear constraints, and calculates a local minimum subject to the nonlinear constraints  $G \leq 0$  and  $H = 0$ , where  $[G, H] = \text{myconstraint}(X, c1, c1)$  $..., cK$ ).

Linear and nonlinear constraints may be combined. For example, the following command combines the constraints  $CX = D$  with the inequality constraints:

$$
[X\_sol, f\_val] = \text{fmincon}(\mathfrak{Q}(X) \text{ myfun}(X, c1, ..., cK), X0, [\ ], [\ ], C, D, [\ ], [\ ], ...
$$

$$
\mathfrak{Q}(X) \text{ myconstr}(X, c1, ..., cK));
$$

#### 3 Zero-finding

a Single equation The solver fzero computes a solution to the problem

$$
f(x, c_1, ..., c_K) = 0,
$$

where the variable  $x$  is a real scalar.

The solution with default options is computed by

$$
[x\_sol, f\_val] = \text{fzero}(\textcircled{a}(x) \text{ myfun}(x, c1, ..., cK), x0);
$$

If  $x0$  is a scalar, then fzero uses it as an initial point. If  $x0$  is a vector of length 2 such that  $f(x0(1), c_1, ..., c_K)$  and  $f(x0(2), c_1, ..., c_K)$  differ in sign, then fzero searches for a zero within the interval having  $x0(1)$  and  $x0(2)$  as endpoints. **fzero** returns NaN if a solution cannot be found.

b Systems of equations The solver fsolve computes a solution to the problem

$$
f_1(x_1, ...x_M, c_1, ..., c_K) = 0,
$$
  
\n
$$
\vdots
$$
  
\n
$$
f_N(x_1, ...x_M, c_1, ..., c_K) = 0,
$$

where the variables  $x_1, ..., x_M$  are real scalars.

Let  $X$  be a vector or matrix that represents the  $M$  variables. The system may be defined as a vector- or matrix-valued function; e.g.,

function 
$$
F = \text{myfun}(X, c1, ..., cK)
$$
  
\n
$$
F = [f_1(X, c1, ..., cK);
$$
\n
$$
\vdots
$$
\n
$$
f_N(X, c1, ..., cK)];
$$

The following command computes a solution using the default options:

$$
[X\_sol, F\_val] = \text{fsolve}(\mathbb{Q}(X) \text{ myfun}(X, c1, ..., cK), X0);
$$

where the initial condition  $X_0$  is a vector or matrix that is conformable with X.

#### 4 Options

a Stopping criteria The optimization and zero-Önding solvers carry out calculations recursively from a given initial point  $X_0 = X_0$  according to

$$
X_i = \Psi(X_{i-1} : f(\cdot), c_1, ..., c_K),
$$

where  $\Psi$  is the formula used by the solver. The recursions are stopped, and the current values  $X\_sol = X_i$  and  $f\_val = f(X_i, c_1, ..., c_K)$  are output, when a stopping criterion is met. Stopping criteria are governed by the options TolX, TolFun, MaxIter and MaxFunEvals.

TolX sets a stopping criterion based on the change in  $X_i$  at each iteration:

$$
||X_i - X_{i-1}|| < \text{TolX} \ \ (1 + ||X_{i-1}||).
$$

where  $\lVert \cdot \rVert$  is the Euclidean norm. TolFun sets an additional stopping criterion based on the change in  $f_i = f(X_i, c_1, ..., c_K)$  at each iteration:

$$
||f_i - f_{i-1}||
$$
 < **ToIFun**  $(1 + ||f_{i-1}||)$ .

TolX and TolFun may be set to any positive scalar.

MaxIter stops the recursion at iteration  $i =$  MaxIter. MaxFunEvals stops the recursion after MaxFunEvals function evaluations have been performed. For example, if each iteration entails n function evaluations, then the recursion is stopped at iteration  $i = \text{MaxFunkvals}/n$ . MaxIter and MaxFunEvals may be set to any positive integer.

b Matlab Toolbox solvers The solvers fminsearch, fminbnd and fzero are part of the Matlab Toolbox, and their options are controlled by the function optimset. In addition to the options listed in the preceding subsection, the following options are available:

Display - Controls display of solver output.

'off' - no output displayed.

'iter' - display output at each iteration (not available for 1sqnonneg).

'final' - display final output only.

'notify' - display output only if the solver does not converge.

FunValCheck - Checks whether the values of  $f$  are valid.

 $'$ on' - display error when  $f$  returns a valye that is complex or NaN.

'off' - display no error.

OutputFcn - User-deÖned function that is called at each iteration.

@myfun

PlotFcn - User-defined or built-in plot function called at each iteration.

@myfun

@optimplotx - plots the current point.

@optimplotfval - plots the current function value.

#### @optimplotfunccount - plots the current function count (not available for fzero).

The following table lists the available options for the three solvers:

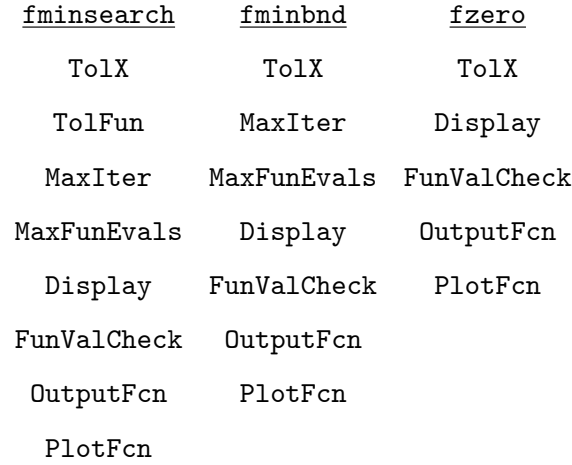

fminsearch uses TolX and TolFun as a joint stopping stopping criterion; i.e., it stops the recursion when both criteria are satisfied.

User-defined option settings are created using optimset. The syntax is:

$$
\mathtt{myopt} = \mathtt{optimset}(\mathit{{\mathit{option11}}}, \mathit{value1}, ..., \mathit{{\mathit{optionJ1}}}, \mathit{valueJ});
$$

This command creates a Matlab structure called myopt that sets the options *option*1,... *optionJ* to the values  $value1$ , ... $valueJ$ , leaving the other options at their default values. Inputting myopt causes the Matlab function to use the specified settings:

 $[X\_sol,\ f\_val] = \mathtt{solver}\left(\textcolor{blue}{@}(X) \ \ \mathtt{myfun}(X, c1, ..., cK), \ \textit{parameters, \ \mathtt{myopt}}\right);$ 

For example, the following commands restrict finintiation a maximum of  $n$  iterations:

 $myopt = optimset$  (*NaxIter*  $l, n$ );  $[x\_sol, f\_mn] = \texttt{fminbnd}(\textcircled{a}(x) \text{ myfun}(x, c1, ..., cK), x1, x2, \text{ myopt});$  Default options for the three functions may be viewed using optimset. The syntax is:

optimset  $($ /solver/ $);$  or optimset  $(@solver);$ 

Options having the value [ ] are either not set as defaults, or are unavailable for the solver considered.

c Optimization Toolbox solvers The solvers fminunc, fmincon and fsolve are part of the Optimization Toolbox, and their options are controlled by the function optimoptions. The eight previously discussed options are available for these three solvers, and many more options are also available. In particular, the solvers allow for a choice of numerical algorithm.

The syntax for creating user-defined options settings for these solvers is

$$
\texttt{myopt} = \texttt{optimoptions} \, (\texttt{solver\, \texttt{1}, \texttt{option11}, \texttt{value1}, \dots \texttt{1} \texttt{optionJ1}, \texttt{valueJ}) \, ;
$$

or

$$
\mathtt{myopt} = \mathtt{optimoptions}\left(\texttt{Qsolver}, \textit{I option11}, \textit{value1}, ..., \textit{I optionJ1}, \textit{valueJ}\right);
$$

For example, the following commands set  $\texttt{TolX} = q$  in finition:

$$
\begin{aligned} &\texttt{myopt} = \texttt{optimoptions}\left(\texttt{fmincon\texttt{7}}, \texttt{ToIX\texttt{7}}, \texttt{q}\right); \\ &\texttt{[}X\_sol, \texttt{ } f\_val \texttt{] = fmincon}\left(\texttt{@}(X) \texttt{ myfun}(X, c1, ..., cK), \texttt{ } X0, A, B, [\texttt{ }], [\texttt{ }], [\texttt{ }], [\texttt{ }], [\texttt{ }], \texttt{myopt}\right); \end{aligned}
$$

Default options for the three functions may be viewed using

optimoptions  $($ /solver/ $)$ ; or optimoptions  $(@solver)$ ;

For a list of functions in the Optimization Toolbox together with links to the available options for each function, type doc optimoptions in the Command Window and scroll down to "Name-Value Pair Arguments"..

#### 5 Production economy example

a Problem specification Consider a one-period economy in which goods 1 and 2 are produced using capital and labor. The economy is endowed with  $\overline{k}$  and  $\overline{l}$  units of capital and labor, respectively. Production functions for the two goods are given by

$$
f_i(k_i, l_i) = A_i k_i^{\alpha_i} l_i^{1-\alpha_i}, \quad i = 1, 2,
$$

and the social welfare function is

$$
W(y_1, y_2) = \ln y_1 + \gamma \ln y_2.
$$

The optimal allocation is the solution to the following problem:

$$
\max_{y_1, y_2, k_1, k_2, l_1, l_2} W(y_1, y_2),
$$
  
s.t.  $y_i, k_i, l_i \ge 0, y_i \le A_i k_i^{\alpha_i} l_i^{1-\alpha_i}, i = 1, 2,$   

$$
k_1 + k_2 \le \bar{k}, l_1 + l_2 \le \bar{l}.
$$
 (1)

#### b Nonlinear programming solution with inequality constraints

Let the variables be represented as a  $2 \times 3$  matrix:

$$
X = \left[ \begin{array}{ccc} y_1 & k_1 & l_1 \\ y_2 & k_2 & l_2 \end{array} \right].
$$

The nonnegativity and feasibility constraints can be expressed as

$$
\text{eye}(6) * X(:) \geq \text{zeros}(6, 1),
$$
  

$$
\begin{bmatrix} 0 & 0 & 1 & 1 & 0 & 0; \\ 0 & 0 & 0 & 0 & 1 & 1 \end{bmatrix} * X(:) \leq \begin{bmatrix} k_{\text{max}} \\ l_{\text{bar}} \end{bmatrix}.
$$

fmincon correctly implements these constraints for the parameters

$$
A = \left[ \begin{array}{rrr} -\text{eye}(6); & \\ 0 & 0 & 1 & 1 & 0 & 0; \\ 0 & 0 & 0 & 0 & 1 & 1 \end{array} \right], \quad B = \left[ \begin{array}{r} \text{zeros}(6,1); \\ k\_bar; \\ l\_bar \end{array} \right].
$$

Next define the function

function 
$$
[G, H]
$$
 =  $prod_{X}(X, A1, A2, \text{alpha}, \text{alpha}, \text{alpha})$   
\n $G = [X(1, 1) - A1 * X(1, 2) \text{alpha} + X(1, 3) \text{alpha} + 1 + X(2, 1) - A2 * X(2, 2) \text{alpha} + X(2, 3) \text{alpha} + 1 + 1 + 0;$   
\n $H = 0;$ 

After assigning values for the parameters  $A1$ ,  $A2$ , alph1, alph2 and gam, the solution can be computed using the command

$$
X\_sol = \text{fmincon}(\mathbb{Q}(X) - (\log(X(1,1)) + \text{gam} * \log(X(2,1))), X0, A, B, [ ], [ ], ...
$$
  
[ ], [ ],  $\mathbb{Q}(X)$   $\text{prodconstr}(X, A1, A2, \text{alph1}, \text{alph2})$ );

## c Nonlinear programming solution with equality constraints

Alternatively, the production and resource constraints can be treated as equality constraints. In this case, define the m-file

function 
$$
[G, H]
$$
 =  $\text{prodconstr}_{eq}(X, A1, A2, \text{alpha}, \text{alpha}, \text{alpha})$   
\n $G = 0;$   
\n $H = [A1 * X(1, 2) \text{alpha} + X(1, 3) \text{alpha} + X(1, 3) \text{alpha} + X(1, 1);$   
\n $A2 * X(2, 2) \text{alpha} + X(2, 3) \text{alpha} + X(2, 3) \text{alpha} + X(2, 1)]$ ;

and the parameters

$$
C = \begin{bmatrix} 0 & 0 & 1 & 1 & 0 & 0; \\ 0 & 0 & 0 & 0 & 1 & 1 \end{bmatrix}, \quad D = \begin{bmatrix} k_{\text{bar}} \\ l_{\text{bar}} \end{bmatrix},
$$

$$
LB = \text{zeros}(2, 3).
$$

The solution is computed by

$$
X\_sol = \text{fmincon}(\mathbb{Q}(X) - (\log(X(1,1)) + \text{gam} * \log(X(2,1))), X0, [], [], C, D, ...
$$
  
LB, [],  $\mathbb{Q}(X)$  prodconstr<sub>=</sub>eq $(X, A1, A2, \text{alpha}, \text{alpha})$ );

# d Solution using first-order conditions

The Lagrangian for problem (1) is

$$
\mathcal{L} = \ln y_1 + \gamma \ln y_2 + \lambda_1 \left( A_1 k_1^{\alpha_1} l_1^{1-\alpha_1} - y_1 \right)
$$

$$
+ \lambda_2 \left( A_2 k_2^{\alpha_2} l_2^{1-\alpha_2} - y_2 \right) + \mu_k (\bar{k} - k_1 - k_2) + \mu_l (\bar{l} - l_1 - l_2).
$$

First-order necessary conditions for a solution include the equations

$$
\frac{1}{y_1} = \lambda_1, \quad \frac{\gamma}{y_2} = \lambda_2,
$$
  

$$
\lambda_1 \alpha_1 A_1 k_1^{\alpha_1 - 1} l_1^{1 - \alpha_1} = \mu_k = \lambda_2 \alpha_2 A_2 k_2^{\alpha_2 - 1} l_2^{1 - \alpha_2},
$$
  

$$
\lambda_1 (1 - \alpha_1) A_1 k_1^{\alpha_1} l_1^{-\alpha_1} = \mu_l = \lambda_2 (1 - \alpha_2) A_2 k_2^{\alpha_2} l_2^{-\alpha_2},
$$

which may be rearranged as follows:

$$
\frac{\alpha_1}{\alpha_2} \frac{k_2}{k_1} = \frac{(1 - \alpha_1)}{(1 - \alpha_2)} \frac{l_2}{l_1} = \gamma,
$$
\n(2)

$$
y_1 = A_1 k_1^{\alpha_1} l_1^{1-\alpha_1}, \quad y_2 = A_2 k_2^{\alpha_2} l_2^{1-\alpha_2}.
$$
 (3)

The solution is determined by  $(2)$ ,  $(3)$  and the resource constraints:

$$
k_1 + k_2 = \bar{k}, \ \ l_1 + l_2 = \bar{l}.
$$

For this case, define the m-file

function 
$$
F = \text{FOC}(X, A1, A2, \text{alpha}, \text{alpha}, \text{alpha})
$$
  
\n
$$
F = [(\text{alpha} + X(2, 2)) / (\text{alpha} + X(1, 2)) - \text{gamma};
$$
\n
$$
((1 - \text{alpha} + X(2, 3)) / ((1 - \text{alpha} + X(1, 3)) - \text{gamma};
$$
\n
$$
X(1, 1) - A1 * X(1, 2) \text{alpha} + X(1, 3) \text{alpha} + X(1, 3) \text{alpha} + X(2, 1) - A2 * X(2, 2) \text{alpha} + X(2, 3) \text{alpha} + X(2, 3) \text{alpha} + X(2, 2) \text{alpha} + X(2, 3) \text{alpha} + X(2, 3) \text{alpha} + X(2, 3) \text{alpha} + X(2, 3) \text{alpha} + X(2, 3) \text{alpha} + X(2, 3) \text{alpha} + X(2, 3) \text{alpha} + X(2, 3) \text{alpha} + X(2, 3) \text{alpha} + X(2, 3) \text{alpha} + X(3, 3) \text{alpha} + X(2, 3) \text{alpha} + X(3, 3) \text{alpha} + X(3,
$$

The solution is computed by

$$
X\_sol = \texttt{fsolve}\left(\mathbb{Q}\left(x\right) \text{ FOC}(X, A1, A2, \text{alpha}, \text{alpha}), X0\right);
$$

## 4 Maximum likelihood estimation example

Consider the following linear model:

$$
y_i = \alpha + \sum_{j=1}^{J} \beta_j x_{ji} + \varepsilon_i, \quad i = 1, ..., N,
$$

where  $y_i, x_{i1}, ..., x_{iJ}$  are observations,  $\alpha, \beta_1, ..., \beta_J$  are parameters, and  $\varepsilon_i$  are mutually uncorrelated normal random variables with zero mean and variance  $\sigma^2$ .

## a Estimation using fminsearch

The likelihood function of  $\alpha, \beta_1, ..., \beta_J, \sigma^2$  of the model given the observations is

$$
\mathcal{L} = \left(\frac{1}{2\pi\sigma^2}\right)^{N/2} \exp\left(-\frac{1}{2\sigma}\sum_{i=1}^N \varepsilon_i^2\right)
$$

$$
= \left(\frac{1}{2\pi\sigma^2}\right)^{N/2} \exp\left(-\sum_{i=1}^N \left(y_i - \alpha - \sum_{j=1}^J \beta_j x_{ji}\right)^2\right)^{1/2\sigma}
$$

The maximum likelihood estimates  $\hat{\alpha}, \hat{\beta}_1, ..., \hat{\beta}_J$  are the solutions to the following problem:

$$
\max_{\alpha,\beta_1,\dots,\beta_p} \exp\left(-\sum_{i=1}^N \left(y_i - \alpha - \sum_{j=1}^J \beta_j x_{ji}\right)^2\right).
$$
 (4)

:

Let the observations and parameters be expressed as

$$
Y = \begin{bmatrix} y_1 \\ y_2 \\ \vdots \\ y_N \end{bmatrix}, \quad X = \begin{bmatrix} 1 & x_{11} & \cdots & x_{J1} \\ 1 & x_{12} & \cdots & x_{J2} \\ \vdots & \vdots & \ddots & \vdots \\ 1 & x_{1N} & \cdots & x_{JN} \end{bmatrix},
$$

$$
\text{bet} = \begin{bmatrix} \alpha & \beta_1 & \cdots & \beta_J \end{bmatrix}
$$

Create the m-file:

function 
$$
x = \text{lik\_fn}(\text{bet}, Y, X)
$$
  
 $x = \exp(-\text{sum}(Y - X * \text{bet}).^2);$ 

For given data matrices Y and X of size  $N \times 1$  and  $N \times J$ , respectively, the solution is calculated by

$$
\mathtt{bet\_hat} = \mathtt{fminsearch}\left(\mathbf{Q}\left(x\right) \quad -\mathtt{lik\_fn}(x,Y,X), \;\; \mathtt{zeros}(J+1,1)\right);
$$

Alternatively, the objective function can be defined within fminsearch:

 $\mathtt{bet\_hat} = \mathtt{fminsearch}\left(\texttt{@}\left(x\right) \texttt{ exp}(-\mathtt{sum}(Y - X * x).\textcolor{black}{\char'2}), \texttt{ zeros}(J + 1, 1)\right);$ 

# b Estimation using OLS

Problem (4) is equivalent to

$$
\min_{\alpha,\beta_1,\dots,\beta_p} \left( y_i - \alpha - \sum_{j=1}^J \beta_j x_{ji} \right)^2.
$$

The solution is given by the standard OLS estimator, which can be calculated by

bet\_hat =  $(X' * X) \setminus (X' * Y);$